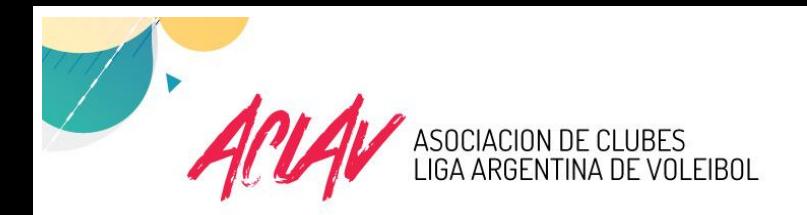

# **PROTOCOLO DEL LOCUTOR – COPA RUS ARGENTINA**

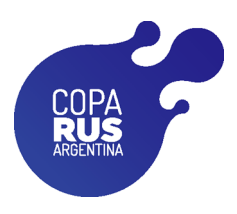

## **15 MINUTOS ANTES: CALENTAMIENTO EN RED**

*"Señoras y Señores muy buenas noches. La Asociación de Clubes Liga Argentina de Voleibol ACLAV, les da la bienvenida a la COPA RUS ARGENTINA.* 

*RÍO URUGUAY SEGUROS , sponsor oficial de la Copa RUS Argentina presenta al plantel de ……….………………………………………………………….….. (EQUIPO VISITANTE)* 

*Con el Nro. 1, xxxxxxxxxxx; Nro. 2 ............." (nombrar los 14 jugadores en orden creciente de numeración y el Cuerpo Técnico completo).*

*PINTIER, Balón Oficial de la Serie A1 ACLAV, presenta al plantel de………………………………………………………………..…….. (EQUIPO LOCAL)*

*Con el Nro. 1, xxxxxxxxxxx; Nro. 2 ............." (nombrar los 14 jugadores en orden creciente de numeración y el Cuerpo Técnico completo).* 

## **9 MINUTOS ANTES: FICHAS DE POSICIONES (R5)**

## **5 MINUTOS ANTES: FIN DEL CALENTAMIENTO OFICIAL EN LA RED**

## **4 MINUTOS ANTES: ANUNCIO DEL PARTIDO**

*(Los equipos se forman en sus respectivas líneas de fondo)* 

*"Señoras y Señores muy buenas noches. La Asociación de Clubes Liga Argentina de Voleibol, ACLAV, les da la bienvenida a la COPA ACLAV ARGENTINA.* 

*En instantes se enfrentarán ……………………………..………..………… (equipo local) y ………………………………………..………….…… (equipo visitante) en el partido número ………., de (semifinales / 3ro y 4to puesto / final) de la COPA ACLAV ARGENTINA. (El 1º* 

*árbitro hace sonar el silbato para el saludo de los equipos)* 

- *1. Éste documento queda sujeto a cambios en relación a las propuestas comerciales.*
- *2. Los auspicios locales deberán ser coordinados entre el equipo local y ACLAV, sin cambiar ni omitir las menciones de éste documento.*

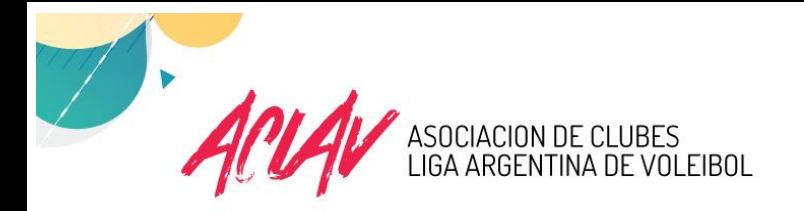

#### **3 MINUTOS ANTES: PRESENTACIÓN DE LOS ÁRBITROS**

*Son autoridades del encuentro: 1er árbitro …………………………………………….…… de la Federación ……………………………… 2do árbitro …………………………………………….…… de la Federación ………………………………*

#### **2:30 MINUTOS ANTES: PRESENTACIÓN DE LOS EQUIPOS TITULARES**

*RÍO URUGUAY SEGUROS , sponsor oficial de la Copa RUS Argentina presenta al plantel de (EQUIPO VISITANTE).* 

*Nro (xx) y Capitán (nombre y apellido) ……………, líbero (nombre y apellido). Entrenador en Jefe…………….*

*PINTIER, Balón Oficial de la Serie A1 ACLAV, presenta la formación inicial de (EQUIPO LOCAL).*

*Nro. (XX) y Capitán (nombre y apellido) ……………, líbero (nombre y apellido). Entrenador en Jefe…………….*

### **0 MINUTO: INICIO DEL ENCUENTRO**

#### **MENCIONES IMPORTANTES**

Mencionar al menos 2 veces durante el evento:

- *"Se encuentra terminantemente prohibido fumar dentro del estadio"*
- *"Se encuentra terminantemente prohibido cualquier tipo de expresión de contenido racista o discriminatorio"*
- *"Encuentre toda la información de la Liga Argentina de Voleibol en www.aclav.com"*
	- *1. Éste documento queda sujeto a cambios en relación a las propuestas comerciales.*
	- *2. Los auspicios locales deberán ser coordinados entre el equipo local y ACLAV, sin cambiar ni omitir las menciones de éste documento.*

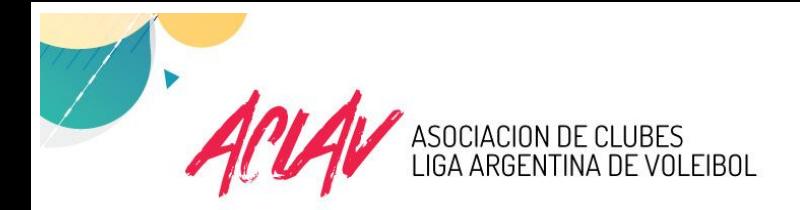

# **EN CADA SET**

**TIEMPOS DESCANSO** (Tiempos solicitados por cada EQUIPO)

 **Primer Tiempo de descanso solicitado por** (nombre del equipo) **Resultado parcial ......** (local-visitante)**.**

 **Segundo Tiempo de descanso solicitado por** (nombre del equipo) **Resultado parcial ......** (local-visitante)**.**

 **Primer Tiempo de descanso solicitado por** (nombre del equipo) **Resultado parcial ......** (local-visitante)**.**

 **Segundo Tiempo de descanso solicitado por** (nombre del equipo) **Resultado parcial ......** (local-visitante)**.**

## **SUSTITUCIONES**

**Cambio en** (equipo que solicita el cambio)**. Ingresa con el número ……** (nombre del jugador)**; se retira con el número ……** (nombre del jugador).

### **SOLICITUDES DE VIDEO CHECK**

- **Video Check solicitado por…** (nombre del equipo que lo solicitó).
- Anunciar lo que fue solicitado: Balón Dentro/Fuera, Toque de Bloqueo, Toque de Red, Toque de Antena, Falta línea de Saque, Falta Línea Central (penetración debajo de la red), Falta Línea Final en el Saque, Falta de Ataque de Zaguero.
- Anunciar el resultado del Video Check.

### **FINAL DEL SET**

**Final del PRIMER SET. Resultado .........** (local-visitante).

**Auspicia este evento RÍO URUGUAY SEGUROS**.

- *1. Éste documento queda sujeto a cambios en relación a las propuestas comerciales.*
- *2. Los auspicios locales deberán ser coordinados entre el equipo local y ACLAV, sin cambiar ni omitir las menciones de éste documento.*